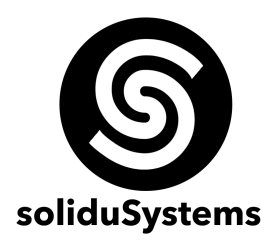

# **CURSO DE BASE DE DATOS INTERMEDIO**

**Objetivo:** El estudiante diseñará, normalizará e implementá bases de datos avanzadas para contribuir en el manejo adecuado de la información como apoyo en la toma de decisiones en una organización.

**A quien va dirigido:** Profesionistas, programadores y desarrolladores del área de las tecnologías de la información, sistemas computacionales y afines que deseen mejorar sus técnicas, diseños e implementaciones en modelos de bases de datos.

**Duración del Curso:** 48 hrs.

**Requerimientos:** Computadora con Microsoft Windows 8.1 o superior, mínimo 4 Gb de RAM, procesador a 2.0 GHz o superior (preferentemente Intel i3 o superior) y SQL Server 2008 mínimamente.

**Instructor:** M.C. David Ochoa del Toro

# **TEMARIO**

#### **BLOQUE I – FUNDAMENTOS DE BASE DE DATOS – 2 HRS.**

- 1.1 Terminología de base de datos
- 1.2 Modelos de base de datos

## **BLOQUE II – MODELO ENTIDAD-RELACIÓN – 4 HRS.**

- 2.1 Introducción Modelo de Entidad Relación
	- 2.1.1 Entidad
	- 2.1.2 Relación
	- 2.1.3 Cardinalidad de las Relaciones
	- 2.1.4 Atributos
	- 2.1.5 Consideraciones en el Planeamiento del Diseño Lógico de la BD
- 2.2 Elementos Modelo Modelo Entidad-Relación
	- 2.2.1 Tablas
	- 2.2.2 Restricciones de las Tablas
	- 2.2.3 Restricciones en las columnas
	- 2.2.4 Clave Primaria (PRIMARY KEY)
	- 2.2.5 Clave Foránea (FOREIGN KEY)

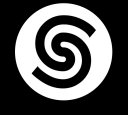

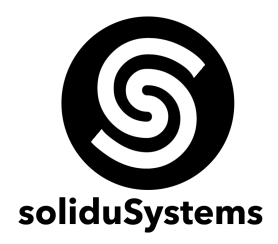

## **BLOQUE III – DISEÑO E IMPLEMENTACIÓN DE BASE DE DATOS – 20 HRS.**

- 3.1 Teoría de la normalización
- 3.2 Diseño modelo entidad-relación
- 3.3 Implementación

#### **BLOQUE IV – SQL – 22 HRS.**

- 4.1 Cláusula SELECT
- 4.2 Condiciones Lógicas
	- 4.2.1 Operadores Lógicos
	- 4.2.2 Sentencia Between
	- 4.2.3 Sentencia IN
	- 4.2.4 Sentencia LIKE
- 4.3 Cláusula Order By
- 4.4 Funciones De Bases De Datos
	- 4.4.1 Funciones Matemáticas
	- 4.4.2 Funciones de Cadenas
	- 4.4.3 Funciones de Fecha y Hora
	- 4.4.4 Funciones Agregadas
- 4.5 Agrupaciones
	- 4.5.1 Cláusula GROUP BY
	- 4.5.2 Cláusula HAVING
- 4.6 Consultas Anidadas Cláusula JOIN
- 4.7 Vistas
- 4.8 Consultas Avanzadas (funciones y procedimientos)

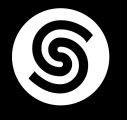